# 東北大学全学教育科目 情報基礎 A

## 第4回 OpenOffice Writer による 文書作成

## 担当:大学院情報科学研究科 塩浦 昭義

## 今日の課題

- □ OpenOffice Writer を使って, (架空の)イベント企画 の告知文書を作成しましょう.
- □ 締切:次回の授業終了時
- 作成する文書の分量は1ページ以上
- □ 図を一つ以上貼り付けること
- □ 箇条書きを1回以上使うこと
- □ 内容が少ない場合や, サンプル文書に酷似の場合に は減点となります

## 文書の簡単な作成方法

## □ とにかく文字を入力していく

#### □ レイアウトは改行と空白を利用

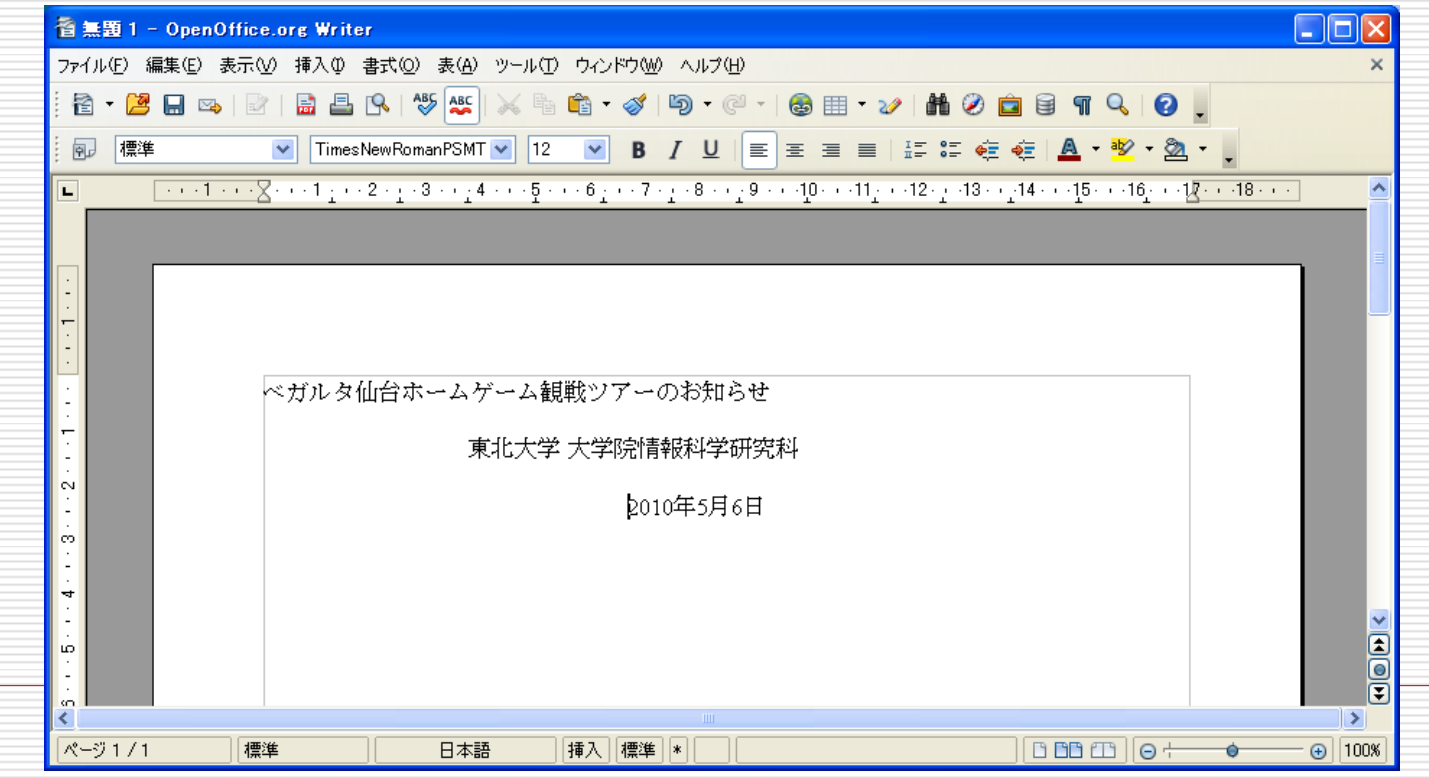

## 文書の簡単な作成方法

### □ 中央揃え,右揃え,左揃えは行を選択した後, ボタン

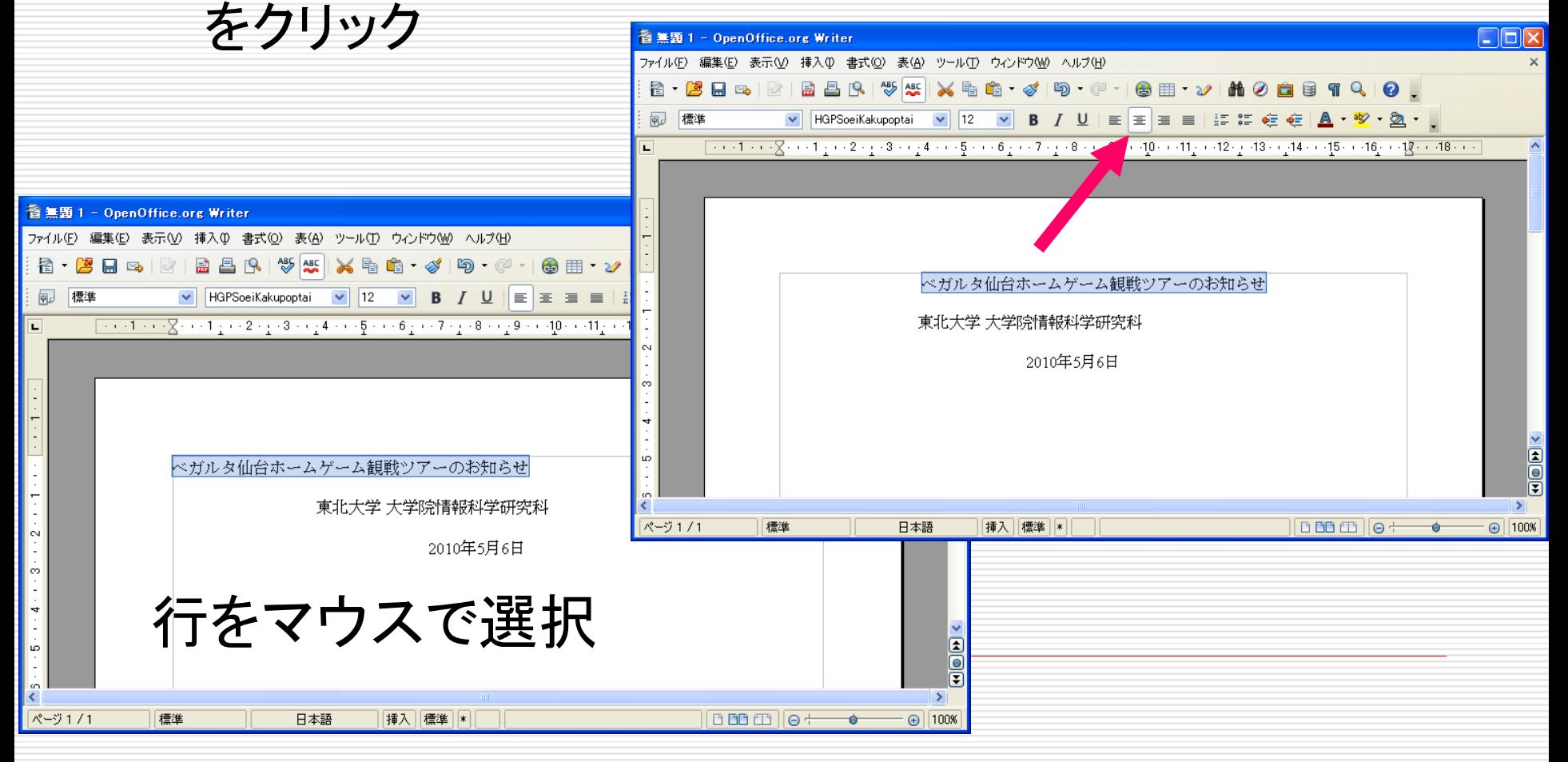

文字の調節

### □ 大きさ, フォントの種類, 色などはボタンで選択

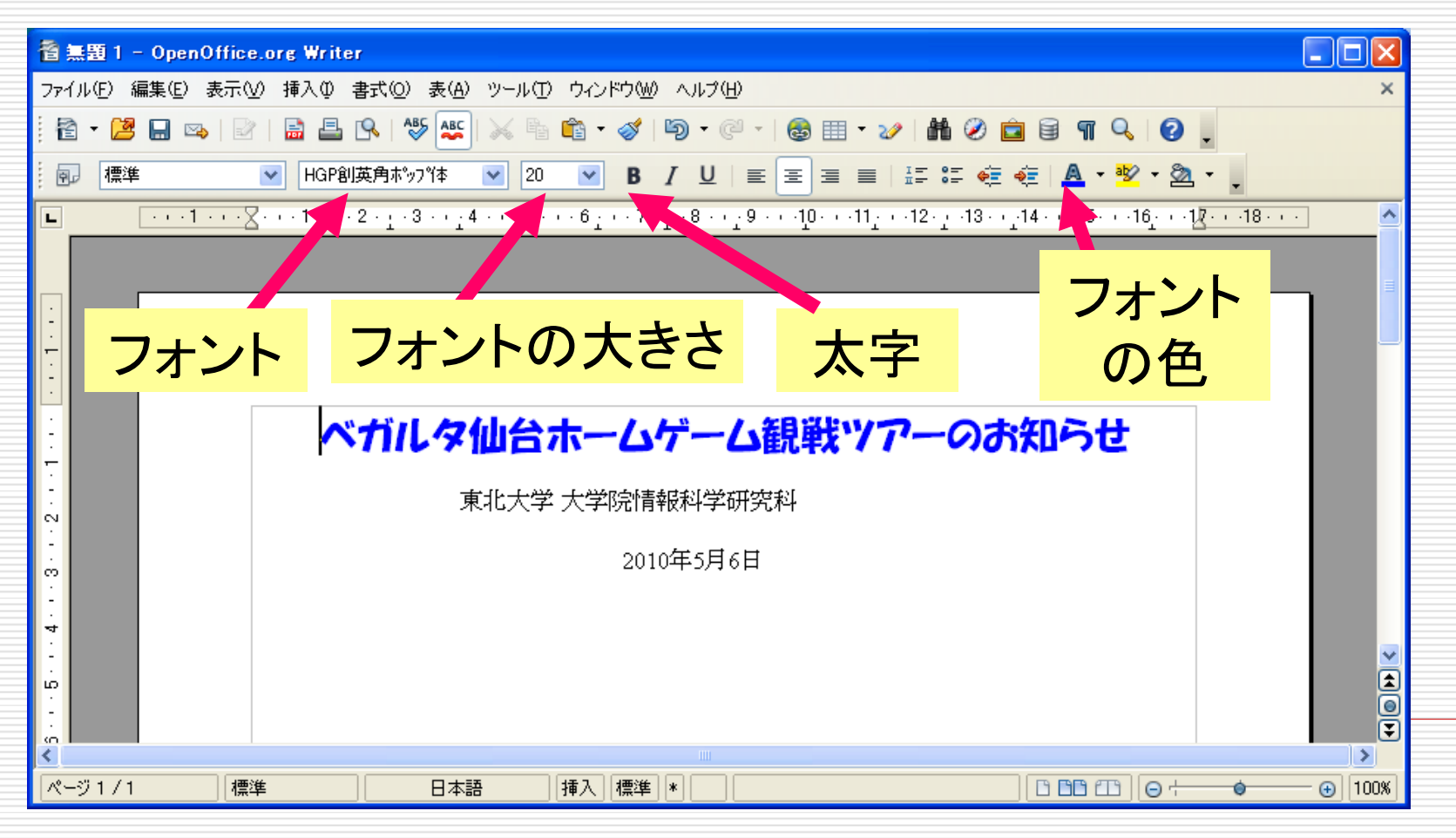

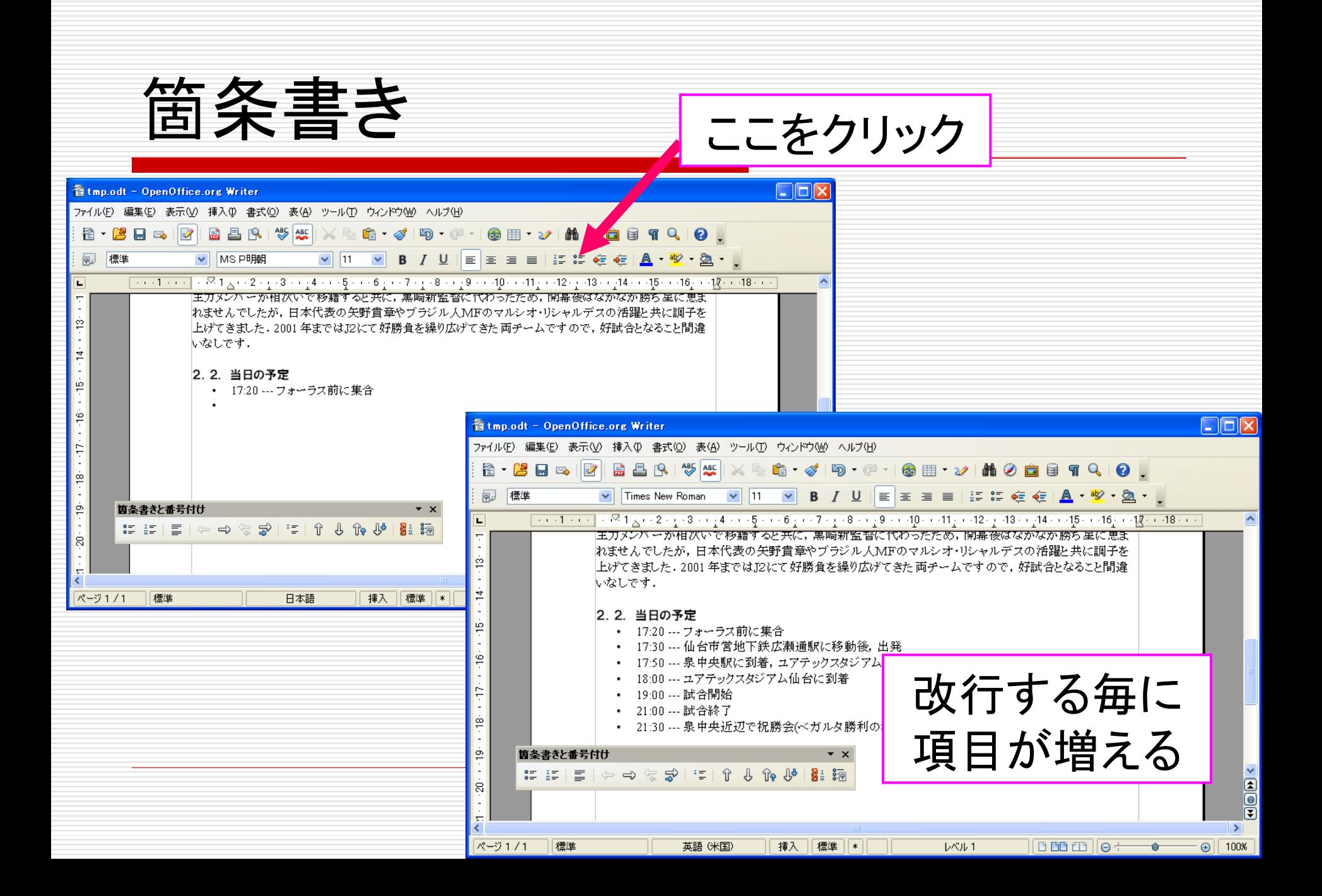

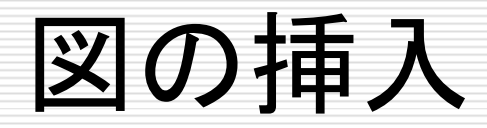

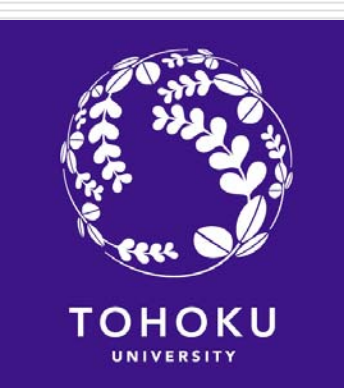

### □ 東北大学のロゴを挿入したい

#### ロゴの掲載されているWebページで画像データを保存

http://www.tohoku.ac.jp/logomark/logo\_data/en.html

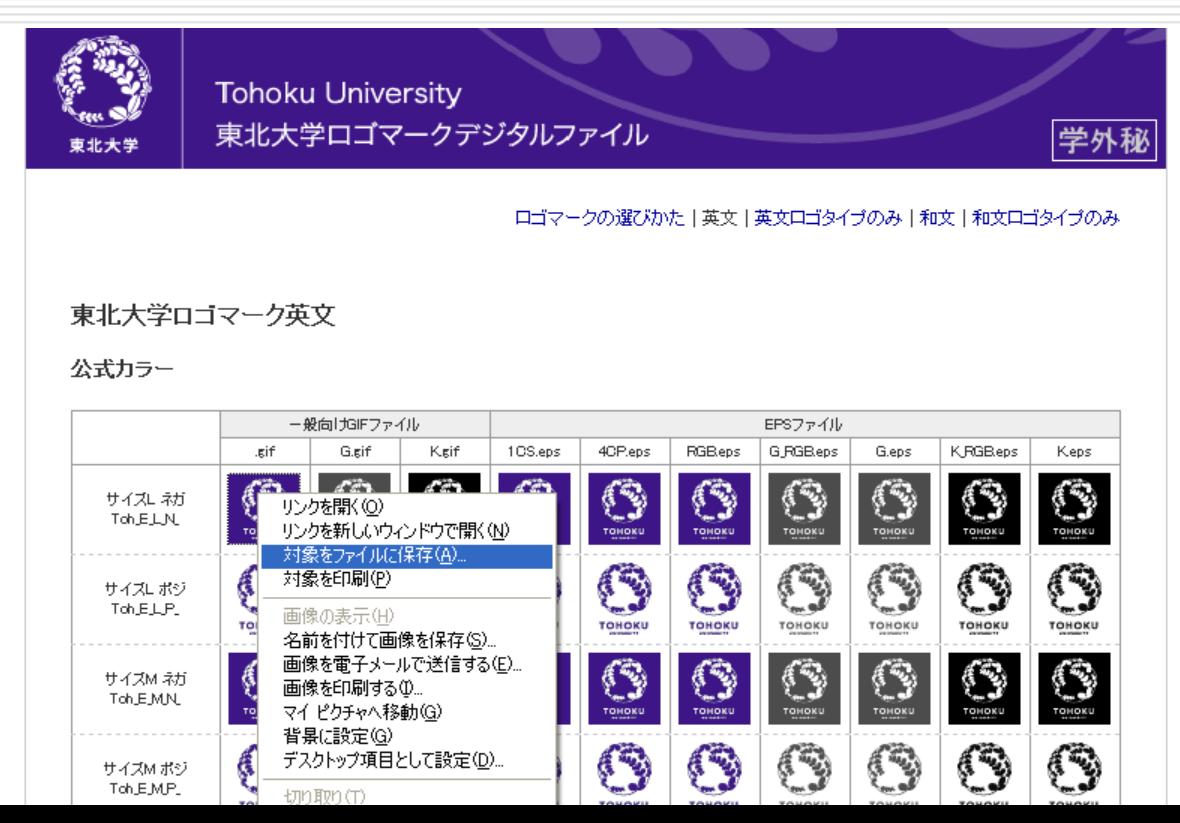

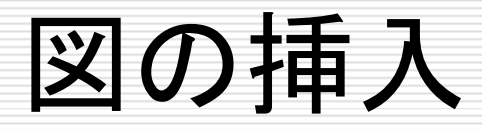

メニューバーから

「挿入」→「画像」

→「ファイルから」

を選択

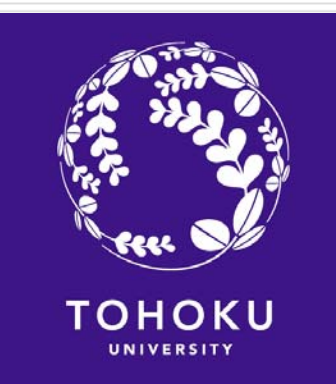

### □ 東北大学のロゴを挿入したい

 $\Box$ o $\Box$ 看 tmp.odt - OpenOffice.org Writer ファイル(E) 編集(E) 表示(V) 挿入(0) 書式(O) 表(A) ツール(T) ウィンドウ(W) ヘルプ(H) 任意区切り(B). 稻. 2 H & V 63 - 83 | 153 - @ - |  $\circledast$   $\mathbb{H}$   $\circledast$ **MODETQO** フィールド(D) 包 標準  $12<sup>°</sup>$  $\vee$  B 篇 記号と特殊文字(P)。  $1.1111320$  $\star$  5  $\cdot$  + + 6  $\cdot$  + + 7 +  $\cdot$  + 8 + +  $\cdot$  9 + + +10+ + +11  $\cdot$  + +12+  $\cdot$  +13+ +  $\cdot$  +14+ + +15+ + +16+ + +12+ + +18+ + + ī. 書式設定記号(E) 昌 セクション(S)... ● ハイパーリンク(H) ヘッダー(A) フッター(R) 脚注/文末脚注。 ☆ホームゲーム観戦ツアーのお知らせ <sup>个</sup> 図表番号(G). ☆ テキストマーク(K)... 東北大学 大学院情報科学研究科 最 相互参照(J)  $\sim$ <del>宫</del> コメント(N) Ctrl+Alt+N 2010年5月6日 スクリプト(C)... 日次と索引(※) 1. :ガルタ仙台ですが,2004 年から 2009 年までの長い長い12の時代を経て, 封筒10. <sub></sub>其ってきました.手倉森監督の下,J2にて成長してきた我らがベガルタ戦士 今年 達阿回 **LC** 枠(M)... ┢遺憾なく発揮しています。 チームは現在 11位(5 月6日時点)と,I1の厚い 壁に | まの。 Ctrl+F12 超伸ばせずにいますが、次第にT1のサッカーにも慣れ、上位進出を虎視 眈々 水平線(Z). |塩浦准教授担当の講義「情報基礎 AJ 受講者を対象に 画像(LI)  $\rightarrow$   $\blacksquare$   $\triangleright$   $\preceq$   $\triangleright$   $\preceq$   $\preceq$   $\vee$   $\preceq$   $\triangleright$   $\preceq$   $\preceq$   $\triangleright$   $\preceq$   $\preceq$   $\triangleright$   $\preceq$   $\preceq$   $\preceq$   $\preceq$   $\preceq$   $\preceq$   $\preceq$   $\preceq$   $\preceq$   $\preceq$   $\preceq$   $\preceq$   $\preceq$   $\preceq$   $\preceq$   $\preceq$  しました。皆様お誘い会わせの上,ふるってご参加下さ ☆ ムービーとサウンド(V) スキャン(A) V۰. オブジェクト(O) l oc □ フレーム()  $2.$ <u>eler</u>  $\sigma$  $2.$ S, ファイル(E). |ス新潟との試合を観戦します. 会場はユアテックスタジアム仙台です. 試 ₽ 今明約4年後7時示兵学ホオ わね テホジネタけにょうだみょごりこをなければ後、最初ホネルチだいたも  $\geq$ ページ1/1 標準 日本語 |挿入||標準||\*| ||BBBED||o+ — 100%  $\bullet$  $\Theta$ 

図の挿入

an<br>Ma

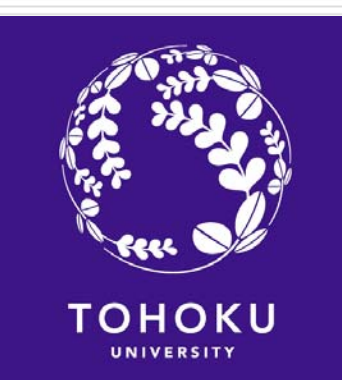

### □ 東北大学のロゴを挿入したい

#### 挿入した図の大きさ,配置などを適宜修正する

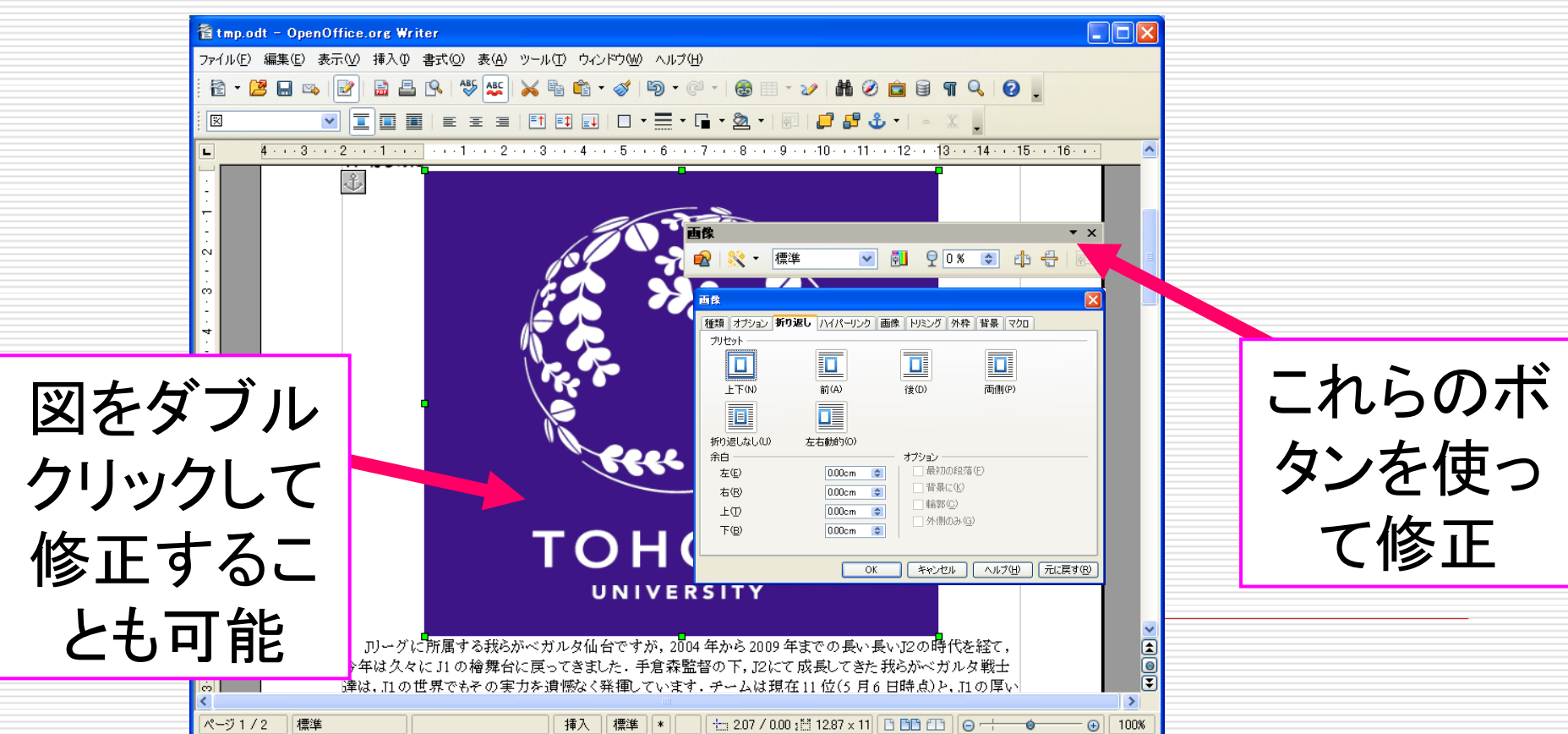

図に関する注意

#### Webページから図をコピーする際はそのページの利用規約に 従うこと.無断使用は法的に罰せられることもあります

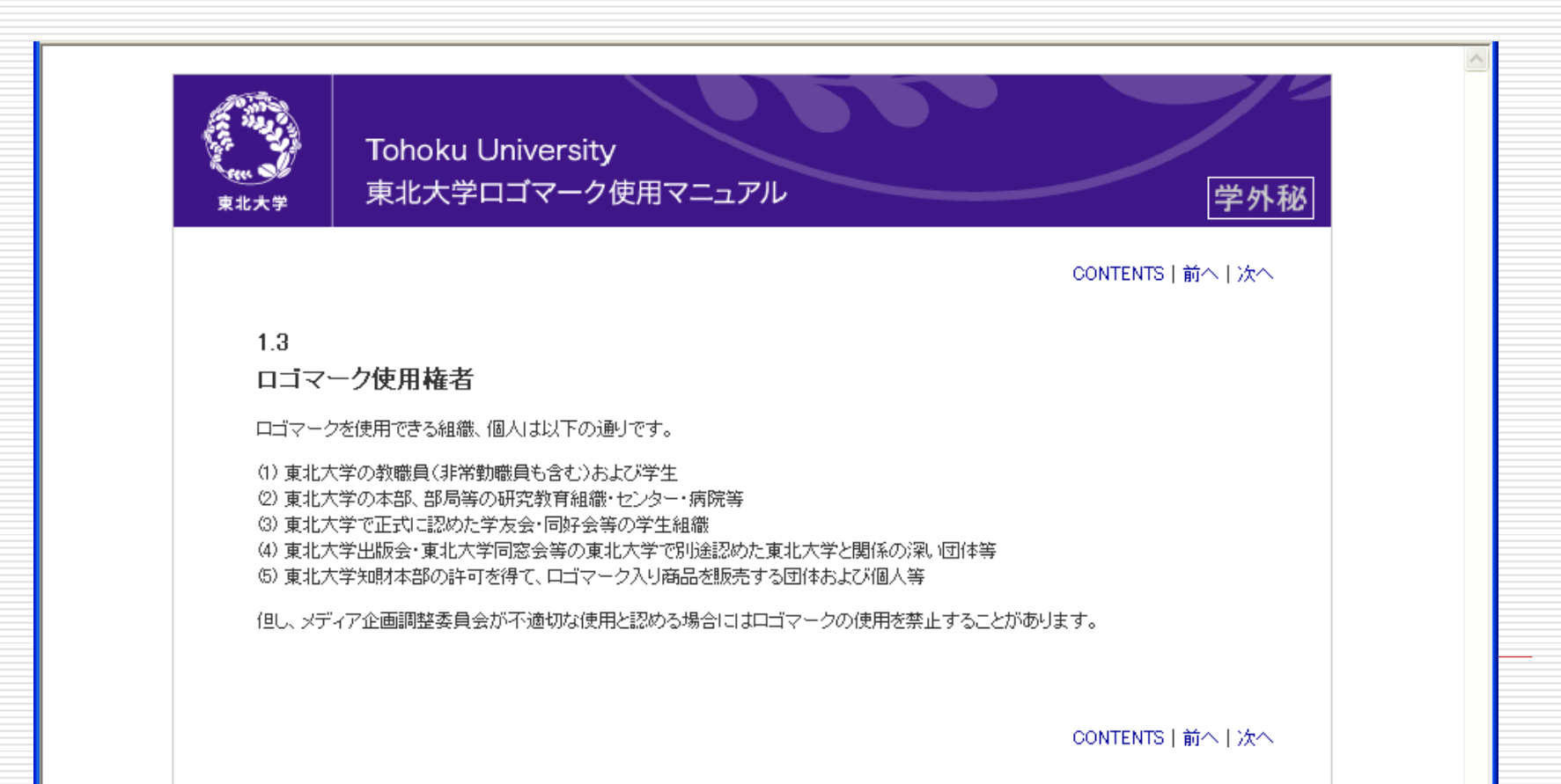